**RESEARCH POSTER PRESENTATION DESIGN © 2019 www.PosterPresentations.com**

- Out of the total number of websites, 39 of 46 were clinics that provide hearing aids. Others fell under categories of directories, provincially run health authorities or universities providing audiologic services. ● 3 websites from the original set collected were not
- included as they were not compatible with the online readability generator used.
- The mean Flesch Reading Ease score was 62.3, with a range from 46.8 - 77.6. This is equivalent to a predicted 8th to 9th grade reading level.
- PEMAT scoring: a mean of 77.8% for understandability, and a mean of 90% for actionability.
- The proportion of websites that are accessible to aging adults with tremors or visual impairments ranged from 34.8% to 97.8%, depending on the website design feature.

● PEMAT scoring showed that the majority of websites have a fairly high level of understandability and actionability.

The purpose of this study was to assess the readability and quality of Internet resources for hearing aid services across Canada.

○ "I'm not a robot" is not required for those websites that offer the option to directly "Book appointment".

- Many people use internet-based resources when looking for answers to health-related questions. This leads to an importance for these resources and websites to be of high quality and able to be read and understood by those who access them (Manchaiah et al., 2019).
- Health literacy:
	- -Degree to which an individual has the capacity to obtain, communicate, process, and understand basic health information
	- -Affected by education level and socioeconomic status
	- -Important to consider when making content for health-related internet resources (Sax et al., 2019)
- Research conducted on readability assessments suggest that grade levels of healthcare information are above average reading levels. The average adult reads at a 7th or 8th grade reading level (Azios et al., 2019).
- It is recommended that health material be written at a 5th or 6th grade reading level. This ensures that the material can be understood by a wider or more general audience (Azios et al., 2019; Dueppen et al., 2019).
- With more people using internet-based resources to research hearing aids, it is very important that these materials are of appropriate readability and quality for the targeted audience.

#### **INTRODUCTION**

#### **PURPOSE**

#### **Website Evaluation:**

- Using the search engine DuckDuckGo, the term, "hearing aids in *city*, *province*" was searched for in Halifax, Toronto, and Vancouver.
- Data collection was conducted on August 14, 2020.
- The first 17 websites from each city were sampled. Websites were excluded if they were: hearing directories, news articles, social media pages, ads, Yellow Pages, and Better Business Bureau.
- When the same clinic website was found for different cities, only one occurrence was used.
- As a result, 46 websites from across Canada were evaluated in terms of readability and quality.

#### **MATERIALS AND METHODS**

#### **RESULTS**

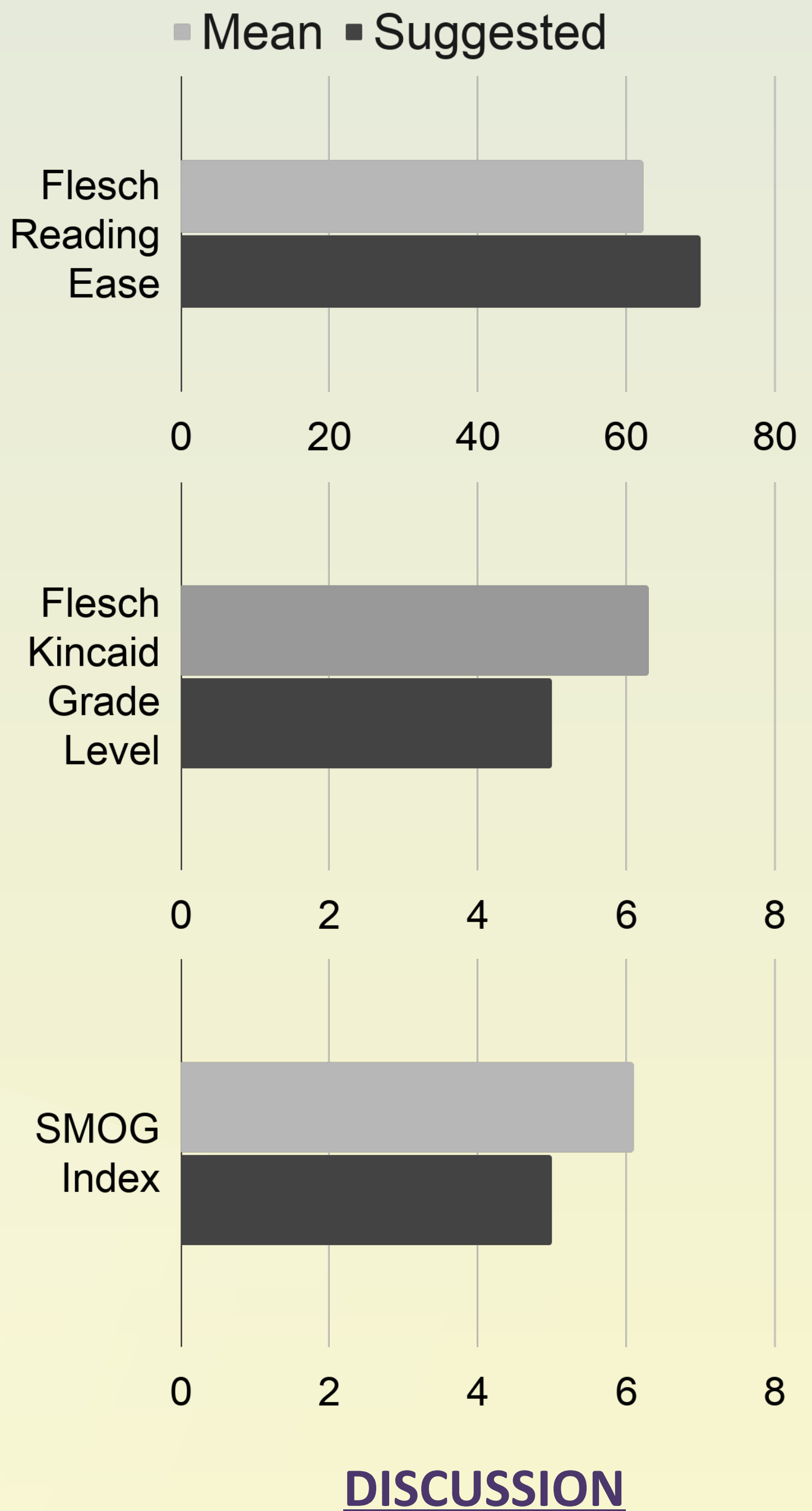

● FKGL, FRE and SMOG index scores indicate that the readability of the online materials evaluated is above the recommended reading level of Grade 5 to 6. ○ This is consistent with existing literature on the readability of health-related websites.

● Hearing aid manufacturer websites were not included in this study. Previous research on the readability of these websites showed poorer readability scores than what was observed in this study. This may be because a greater amount of technical information might be included in manufacturers' websites.

● While this finding is promising, these scores could be improved so that a wider audience can effectively access websites about hearing aid services.

● The majority of websites use large buttons and did not include the 'I am a not a robot' feature, however, improvements could be made in accessibility features as most websites use drop-down menus which is not very accessible for adults with hand tremors.

● It is suggested that websites providing hearing aid services reduce the reading level, increase

understandability, and improve accessibility for older adults.

#### **Note of Appreciation**

We want to thank Dr. Rachel Caissie for her continued input, guidance, and encouragement throughout this project.

## Supervisor: Dr. Rachel Caissie

# Kristen Baker, Tori Erickson and Abbigail Goguen **Readability and Quality of Internet Resources for Hearing Aid Services Across Canada**

## **Exe DALHOUSIE UNIVERSITY**

### **Evaluation Tools:** ● Similar to previous research, the following 3 measures were used to assess readability: the Flesch Kincaid Grade Level (FKGL), the Flesch Reading Ease Score (FRE), and the Simple Measure of Gobbledygook (SMOG index). ● To assess quality, the Patient Education Materials Assessment Tool (PEMAT) was used. ● The PEMAT evaluates the quality of online materials on two different scales: understandability and actionability (i.e., is the reader provided with ways in which to take action?). ● The PEMAT guide states that it should only be used for printable online materials, but during a preliminary trial, it was found to be effective and relevant to this study. ● Each website was analyzed for its accessibility for aging adults with dexterity issues, such as hand tremors, and visual impairments. The websites were examined for

the following design features:

○ Large links or icons are used (larger than the cursor).

○ Drop-down menus are absent.

#### **Evaluation Procedure:**

- Websites were evaluated using the personal laptops of 3 student raters.
- Each website was evaluated independently by 2 raters.
- When scoring the PEMAT and determining accessibility for aging adults, any discrepancies were discussed and agreed upon by both raters.
- An online readability generator [\(https://www.webfx.com/tools/read-able/](https://www.webfx.com/tools/read-able/)) was used to measure the FKGL, FRE, and SMOG index for each entire website.
- Interrater agreement was 90.5%.

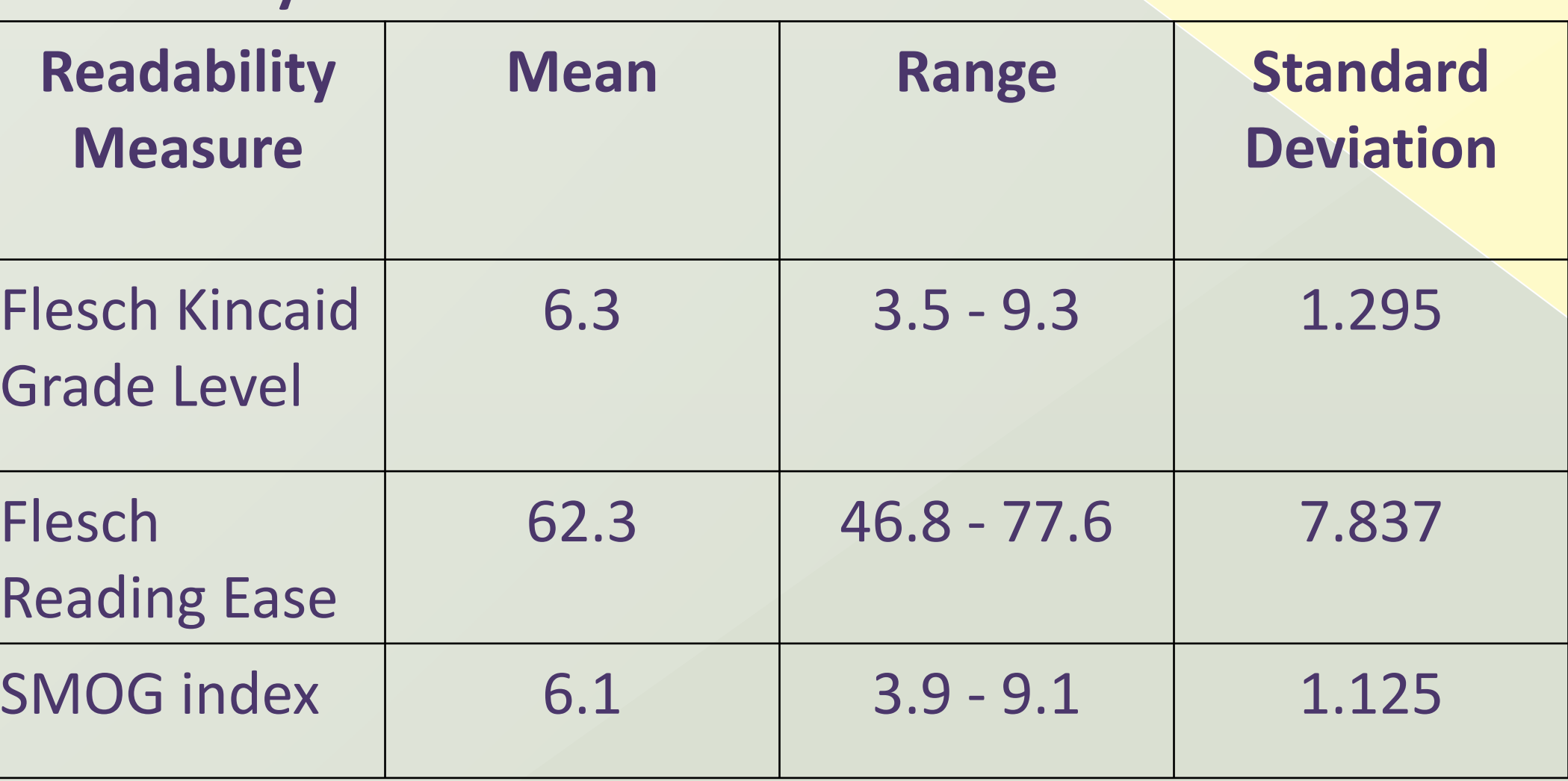

#### **Readability Measure Scores**

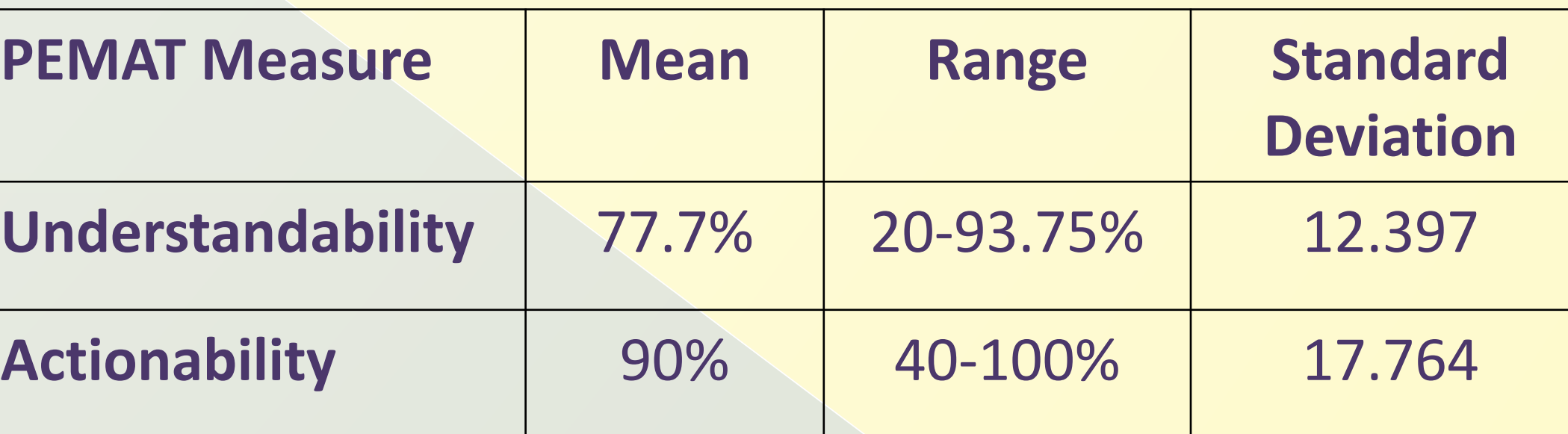

#### **PEMAT Scores**

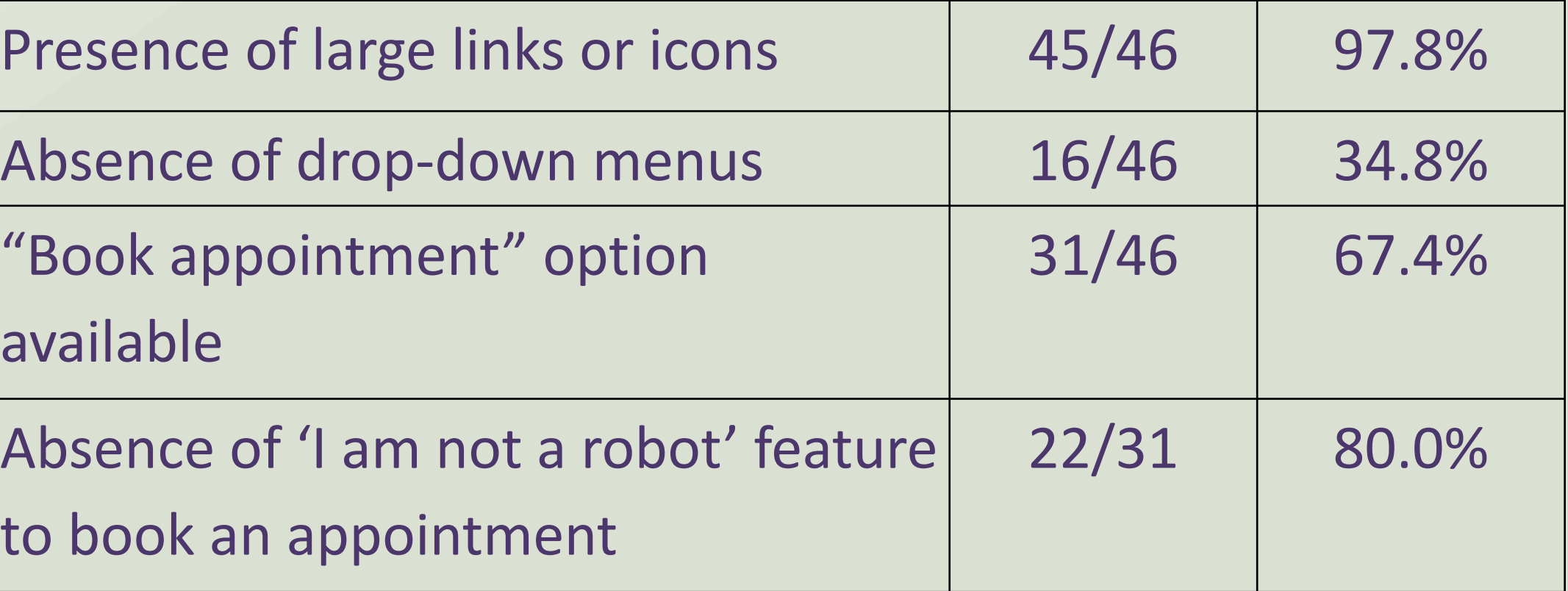

#### **Website accessibility for aging adults**